INSTRUÇÃO DE GRAVAÇÃO DE DADOS PARA MEMÓRIA PRINCIPAL

VHF-7000

# INTRODUCÃO

Prom 4538.

19/10/92

O transceptor INTRACO VHF/FM modelo 7000 utiliza a técnica dos sintetizadores de frequência integrados trabalhando em sistema de PLL (Phase Locked Loop).

Através deste sistema de sintetização, as frequências de recepção e transmissão para todos os canais são obtidas a partir de uma única frequência de referência de 9.6 MHz.

A obtenção das frequências desejadas dependerá de uma alimentação de dados da memória príncipal CCI 2010 ao integrado sintetizador CCI 202). A disposição destes dados será explicada a seguir.

## 1. ENDERECAMENTO

Para cada frequência a ser locada pelo sintetizador, são necessárias oito palavras de quatro bits comandando o CI 202. Assim sendo, para<br>cada canal desejado, são utilizados 16 endereços de memória, 8 para frequência de recepção e 8 para transmissão...

Dentro dos grupos de 16 endereços por canal; os oito primeiros são destinados à gravação dos dados para frequência de recepção e os oito endereços seguintes para gravação dos dados para frequência de<br>transmissão. A tabela a seguir ilustra o exposto.

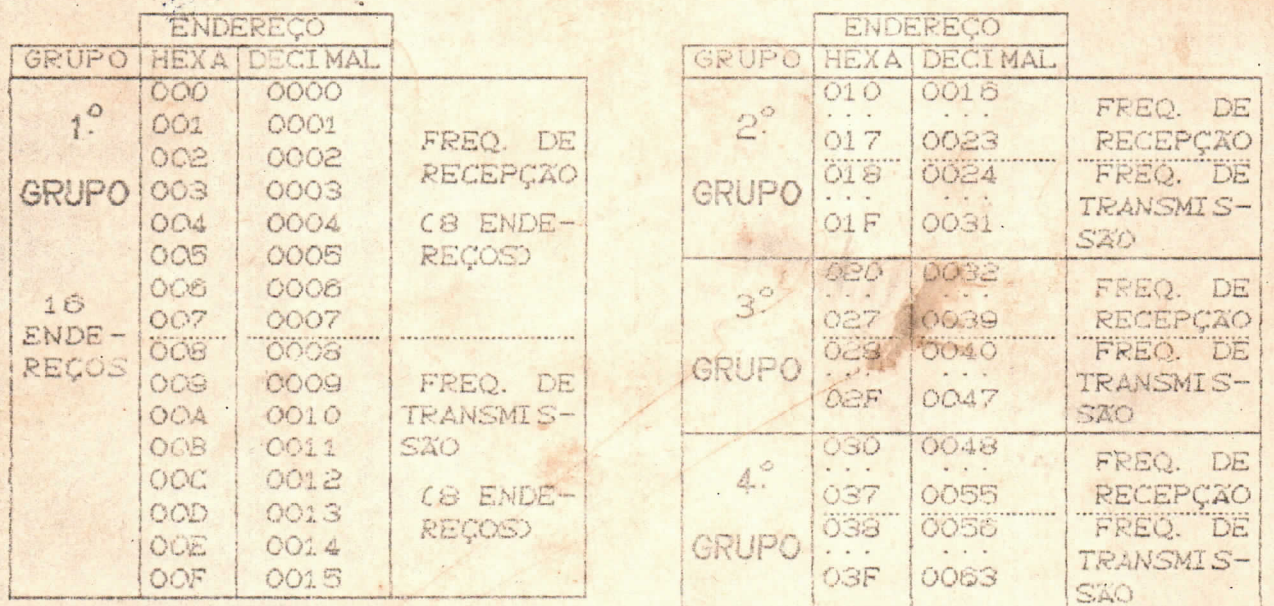

CTABELA 1)

 $<sup>7</sup>$ </sup>

etc.

#### 2. CALCULO DE DADOS

O integrado sintetizador, CI 202, possui internamente, divisores<br>programáveis dos sinais de operação e referência. É através da programação destes divisores que as diferentes frequências de operação são locadas no sintetizador. Seja a fórmula:

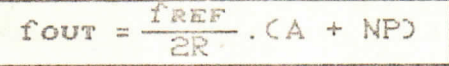

Onde: four - frequência (recepção ou transmissão) desejada.

- fREF frequência de referência fixa em 9,6 MHz
- P número de divisão do prescaler (CI 204) fixo em 64.
- R número de divisão de contador programável (de 6 a 4094).
- A número de divisão de contador programável (de 0 a 127).
- N número de divisão de contador programável (de 3 a 1023).

Observa-se que há três valores a serem estipulados: os números de divisão dos contadores R, A e N.

O fator multiplicativo fREF/2R deve equivaler aos possíveis valores para separação de canais VHF que são 5, 10, 15, 20 ou 25KHz. A tabela abaixo ilustra os valores de R para cada caso particular.

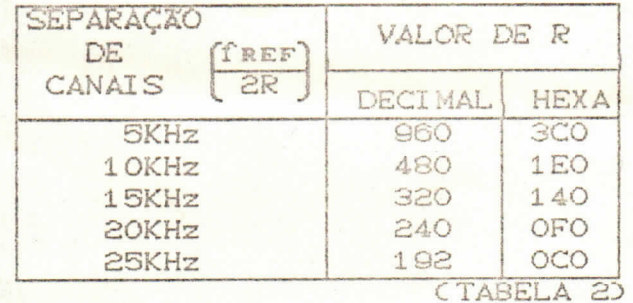

IMPORTANTE: Para rádios convencionais, valor de separação  $\circ$ normalmente utilizado é de 10KHz e para rádios marítimos utiliza-se SKHz.

Pode-se utilizar outros valores desde que o valor de four dividido pelo valor escolhido dê, como resultado, um número inteiro.

Escolhido o valor para free/2R considera-se o valor de "A" igual a zero para o cálculo do valor de "N", ou seja,

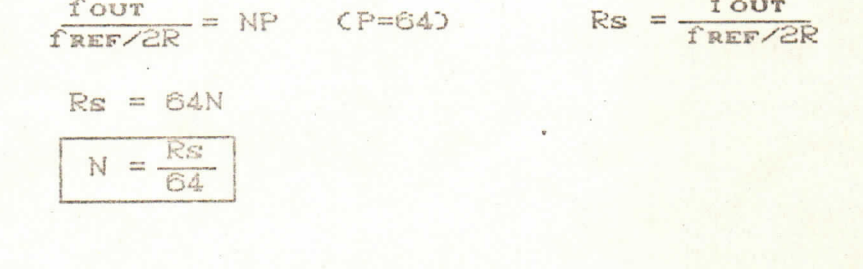

Este valor de N deve estar compreendido entre 03 e 1023 e deve ser inteiro. Portanto, sendo o "N" obtido, um número fracionário, este valor deve ser arredondado para baixo, ou seja, deve-se desconsiderar as casas decimais do N encontrado. Com este novo valor de N, calcula-se o valor que A deve assumir da sequinte forma:

$$
Rs = A + 64N
$$

 $A = Rs - 64N$ com A entre 0 e 127.

### 3. CARREGAMENTO DE DADOS

Os valores encontrados para N, A e R devem ser convertidos para a forma binária de maneira que o número de divisão "N" ocupe dez bits -No (LSB) a No (MSB), o número de divisão "A" contenha sete bits - Ao (LSB) a A6 (MSB) e R contenha 11 bits - Ro (LSB) a R10 (MSB).

Estes valores serão carregados na memória principal, que é uma memória de quatro bits, ocupando oito posições para cada frequência desejada conforme foi explicado no ítem 1. A posição que cada bit deve ocupar dentro de um grupo de 8 endereços para locar uma determinada frequência no sintetizador é mostrada na tabela abaixo:

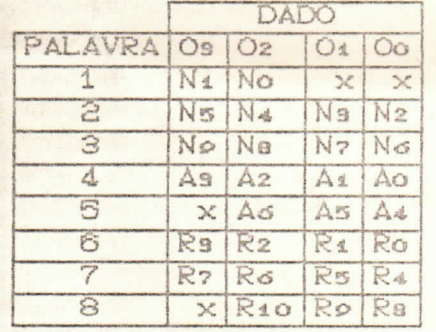

x - irrelevante (0 ou 1)

CTABELA 3)

- 4. EXEMPLIFICACXO
- 4.1 CANAL SIMPLEX  $Freepe@o = Ftransmi$ ssão = 152,05 MHz

DADOS PARA FREQUENCIA DE RECEPÇÃO

IMPORTANTE: Para fazer os cálculos para frequência de recepção, o valor de 45 MHz deve ser somado ao valor de frequência desejado pois os sinais de injeção do sintetizador ao primeiro misturador devem estar 45 MHz acima do sinal recebido.

Assim,  $four = Frecepc@c + 45MHz$  $four = 152,05 + 45 = 197,05MHz$ 

FREF/2R = 10KHz (valor escolhido na tabela 2)

 $\mathsf{Rs} = \frac{\mathsf{four}}{\mathsf{f}_{\texttt{REF}}/\mathsf{2R}} = \frac{19705}{19705}$ 

Na tabela 2, tem-se que para FREF/2R = 10 KHz,  $R = 480$ 

Em hexadecimal e binário:  $R = 1$  E O CHEXAD

[001] [1110] [0000] (BINARIO - 11 bits) R10. . . . . . . . . . . . . Ro

Observando na tabela O3 a posição que os bits referentes ao valor de R devem ficar, tem-se:

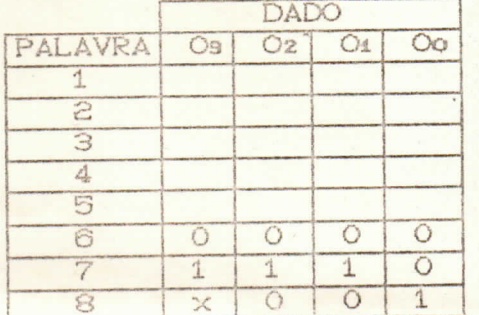

 $(x - irrelevante)$ 

 $Rs = A + NP$ , fazendo  $A = 0$ , tem-se que

 $N = \frac{19705}{64} \approx 307,89$ . Como N deve ser inteiro faz-se  $N = 307$ Em hexadecimal e binário:

 $\begin{array}{r} 307 \, 16 \\ 304 \, 19 \end{array} \begin{array}{r} \text{--} \, 19 \\ \text{--} \, 16 \\ \text{--} \, 3 \end{array} \begin{array}{r} \text{--} \, 16 \\ 1 \\ \text{--} \end{array}$  $\leftarrow$  1 3 3 CHEXAD 01 0011 0011 CBINARIO - 10 bits) No No

Observando na tabela 3 a posição que os bits referentes ao valor de N devem ficar, tem-se

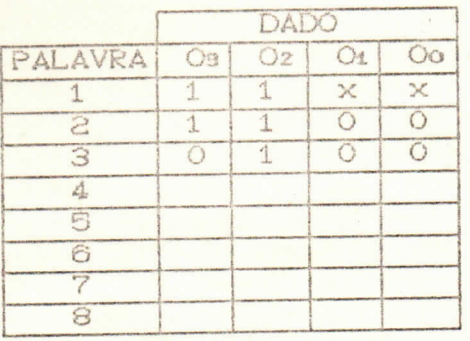

 $(x - irrelevant)$ 

Para o cálculo de A:

 $Rs = A + NP$  //  $A = 19705 - 64(307)$  //  $A = 57$ 

Em hexadecimal e binário:

 $57|16$  $3 \leftarrow 3 9$  CHEXA) 48  $G$   $\kappa$   $[011] [1001]$  (BINARIO - 7 bits)  $AG$ Ao .

Na tabela 3,

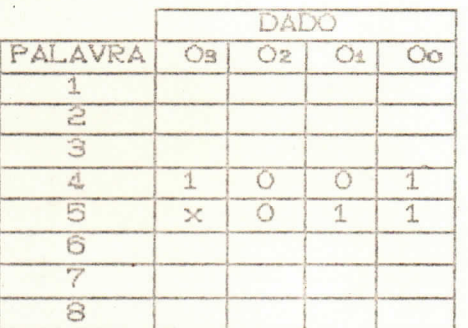

 $(x - irrelevante)$ 

DADOS PARA FREQUENCIA DE TRANSMISSÃO

 $four = 152, O5MHz$ 

FREF/2R = 10KHz (valor escolhido na tabela 2)

 $Rs = \frac{four}{f_{REF}/2R} = \frac{15205}{15205}$ 

Na tabela 2, tem-se que para FREF/2R = 10 KHz,  $R = 480$ 

Em hexadecimal e binário:  $R = 1$  E O CHEXA)<br>
001 1110 0000 CBINARIO - 11 bits)  $R_{10}$ 

 $15205 = A + NP$ . Para  $A = 0$ 

 $N = \frac{15205}{84} \approx 237,58$ . Arredondando,  $N = 237$ 

 $D$ Em hexadecimal e binário:  $N = E$ CHEXAX 00 1110 1101 CBINARIO - 10 bits) No No.

Para calcular A: 15205 = A + 64(237) //  $A = 37$  // Em hexadecimal e binário:

 $A = 2 5$  CHEXA) 010 0101 (BINARIQ - 7 bits)

## DIAGRAMA DE MEMORIA PARA O CANAL

Supondo que os dados para as frequências deste canal devam estar posicionados no primeiro grupo de endereços da memória (tabela 1), tem-se o seguinte diagrama:

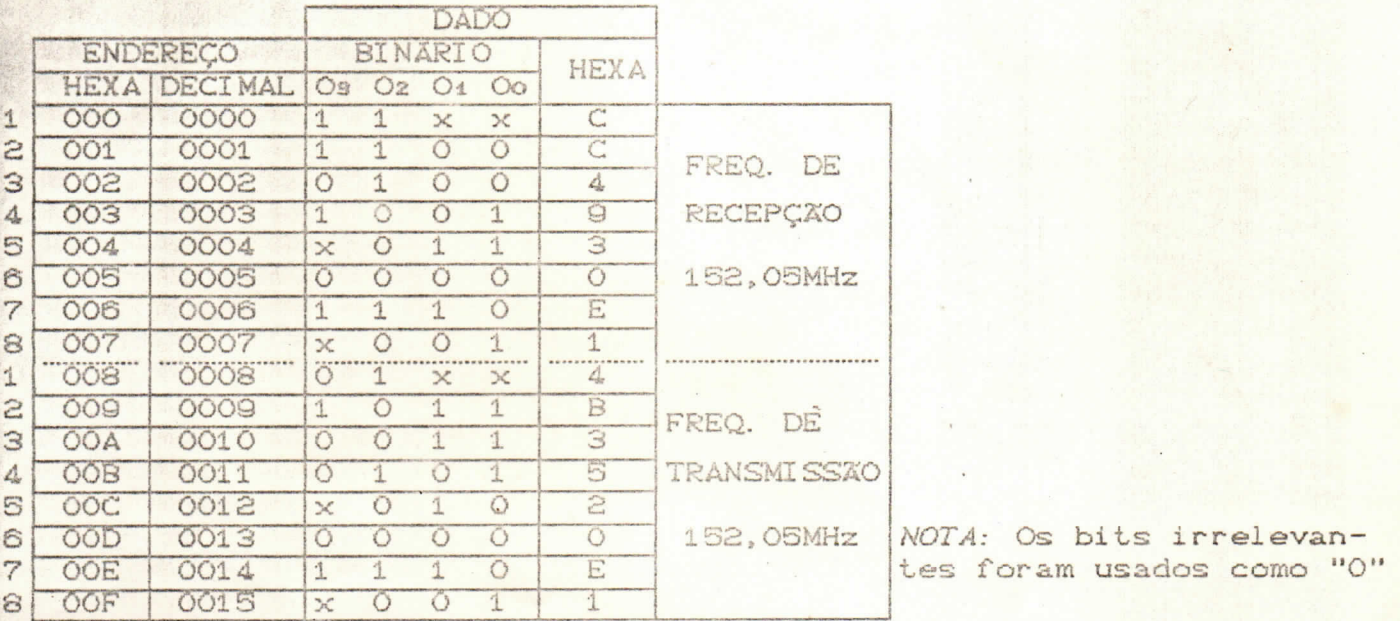

4.2 CANAL SEMI-DUPLEX  $Freeepção = 162, 35MHz$ Ftransmissão = 157, 75MHz

DADOS PARA FREQUENCIA DE RECEPÇÃO

 $four = Freeepção + 45MHz = 207,35MHz$ 

FREF/2R = 10KHz (valor escolhido na tabela 2)

$$
Rs = \frac{100T}{f_{REF}/2R} = \frac{20735}{}
$$

Na tabela 2, tem-se que para FREF/2R = 10 KHz,  $R = 480$ 

Em hexadecimal e binário:  $R = \frac{1}{\begin{bmatrix} 0 & 0 \end{bmatrix} \begin{bmatrix} 1 & 1 & 0 \end{bmatrix} \begin{bmatrix} 0 & 0 & 0 \end{bmatrix}}$  (BINARIO - 11 bits) R10. . . . . . . . . . . . . Ro

 $Rs = A + NP$ . Para  $A = 0$ :  $N = \frac{20735}{64} \approx 323.98$ . Arredondando,  $N = 323$  // Em hexadecimal e binário:  $N =$  $\begin{array}{c|c} \hline 4 & 3 \\ \hline \end{array}$ CHEXAX  $\boxed{01}$  $\boxed{0100}$  $\boxed{0011}$  CBINARIO - 10 bits)  $N<sub>o</sub>$  $N_{\Omega}$ 

Para calcular A:

20735 = A + 64(323) //  $A = 63$  //  $3$  F (HEXA)<br>011 [1111] (BINARIO - 7 bits)

DADOS PARA FREQUENCIA DE TRANSMISSÃO

 $four = 157, 75MHz$  $T$ REF/2R = 10KHz  $Rs = \frac{157,75MHz}{10kHz} = 15775$ Para FREF/2R = 10 KHz,  $R = 480$  /  $R = 1$  E 0 CHEXAD<br>001 [1110] 0000] CBINARIO - 11 bits)  $15775 = A + NP$ . Para A = 0,  $N = \frac{15775}{64} \approx 246,48$  //  $N = 246$  //  $N = \frac{F - 6}{001111}$   $\frac{6}{0110}$  (BINARIO - 10 bits) 15775 = A + 64(246) //  $A = 31$  // A =  $1$  F (HEXA)<br>001 1111 (BINARIO - 7 bits)

DIAGRAMA DE MEMORIA PARA O CANAL

Os dados para as frequências deste canal devem estar no segundo grupo de endereços da memória, portanto, tem-se o seguinte diagrama:

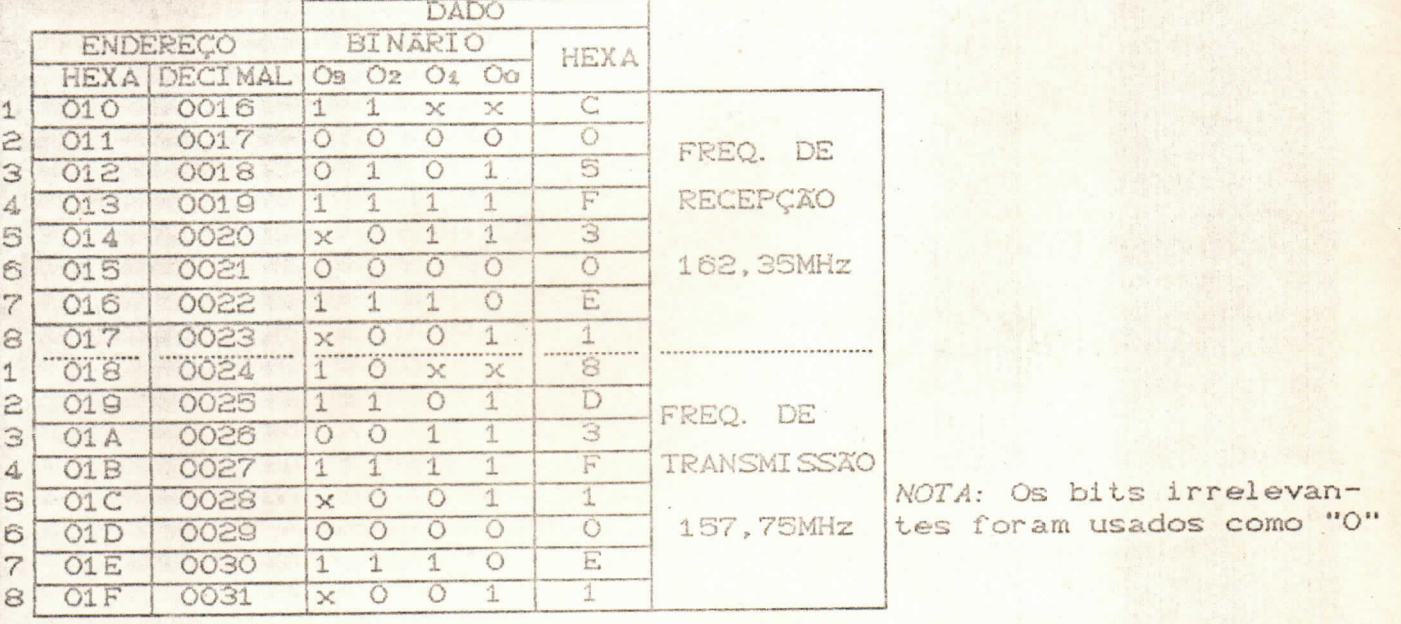